Janvier 2006

## **AUTOMATIQUE** ANALYSE ET COMMANDE DES SYSTÈMES LINÉAIRES CONTINUS OU ÉCHANTILLONNÉS

(Notes de cours et TD autorisées)

 $-$  Les 3 exercices sont indépendants  $-$ 

Les calculs doivent être détaillés au maximum.

Exercice  $1(6 \text{ points})$ :

On considère le processus continu de fonction de transfert  $G(p) = \frac{1}{p-1}$ . Il est évident que ce processus est instable en boucle ouverte.

On se propose de stabiliser le processus en l'insérant dans une boucle de commande numérique avec un correcteur  $G_c(z)$  de type proportionnel de gain  $K_c$  (cf. Figure 1).

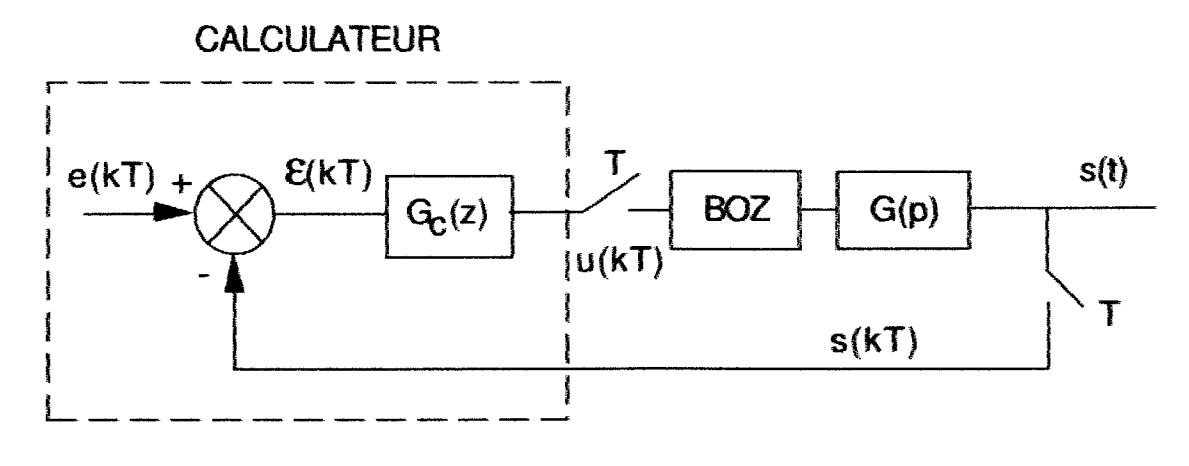

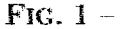

- 1.1) Calculer la fonction de transfert numérique équivalente au processus continu précédé du bloqueur d'ordre zéro.
- 1.2) En déduire la FTBF du système.
- 1.3) Pour une fréquence d'échantillonnage donnée, déterminer les conditions sur le gain  $K_c$  pour que le système bouclé soit stable.

Exercice 2 (4 points) :

On considère l'équation discrète suivante :

$$
x(k+2) + 3x(k+1) + 2x(k) = 0
$$

avec les conditions initiales  $x(0) = 0$  et  $x(1) = 1$ .

- **2.1)** En utilisant le théorème de l'avance, calculer  $x(k)$  pour tout  $k \geq 0$ .
- **2.2)** En déduire  $x(2)$ ,  $x(3)$  et  $x(4)$ .

Exercice  $3(10 \text{ points})$ :

Le but de cet exercice est de synthétiser un asservissement de position par retour d'état. Le procédé en boucle ouverte est le suivant :

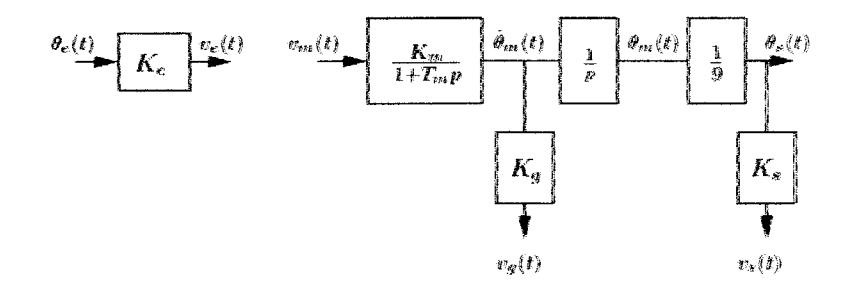

Il est constitué d'un ensemble {moteur à courant continu, réducteur, génératrice tachymétrique} et de deux potentiomètres.  $K_m$  désigne le gain en vitesse du moteur et  $T_m$ sa constante de temps mécanique.  $K_g$  est le gain de la génératrice tachymétrique.  $K_e$  et  $K_s$  sont les gains respectifs des potentiomètres de consigne et de sortie.

**3.1)** Écrire la représentation d'état du système (S) d'entrée  $v_m(t)$  et de sortie  $\theta_s(t)$ , lorsque son vecteur d'état est défini par :

$$
\mathbf{x}(t) = \left[ \begin{array}{c} x_1(t) \\ x_2(t) \end{array} \right] = \left[ \begin{array}{c} v_s(t) \\ v_g(t) \end{array} \right]
$$

Le système est-il stable? Est-il commandable? Est-il observable?

3.2) Modifier l'équation de sortie du système précédent de façon à obtenir la représentation d'état du système (S') d'entrée  $v_m(t)$  et de sortie  $v_a(t)$ . Vérifier que (S') est commandable, mais que le vecteur d'état  $x(t)$  n'est pas observable à partir de  $v_g(t)$ .

Pourquoi ce résultat était-il prévisible?

L'asservissement de position est réalisé selon la loi de commande par retour d'état :  $v_m(t) = N K_e \theta_e(t) - K x(t) = N v_e(t) - K x(t)$ , avec  $K = (k_1 k_2)$ .

3.3) À partir d'une représentation d'état du système d'entrée  $v_m(t)$  et de sortie  $\theta_s(t)$ , calculer le retour d'état K permettant de placer ses pôles en boucle fermée en  $p_1$ et p<sub>2</sub>. Faire le calcul littéral, puis une application numérique pour :

 $K_m = 10$ ,  $T_m = 20 \text{ ms}$ ,  $K_g = 2$ ,  $K_s = 15$ ,  $p_1 = p_2 = -\frac{1}{T_m}$ .<br>Calculer la FTBF de l'asservissement et en déduire la valeur du gain N permettant d'annuler son erreur de position.

Dans le cas où l'une des composantes du vecteur d'état est inaccessible ou bien trop bruitée pour être utilisée dans la commande, il est envisageable d'estimer cette composante sans la mesurer explicitement.

3.4) Est-il possible de synthétiser un observateur permettant de reconstruire l'ensemble des composantes du vecteur d'état à partir de la seule connaissance de l'entrée  $v_m(t)$  et de la sortie  $v_s(t)$ ? Justifier votre réponse.

Décembre 2004

École des Mines d'Albi-Carmaux Formation Initiale 3ième année

## **AUTOMATIQUE** ANALYSE ET COMMANDE DES SYSTÈMES LINÉAIRES CONTINUS OU ÉCHANTILLONNÉS

(Notes de cours et TD autorisées)

 $-$  Les  $\angle$  exercices sont indépendants -

Les calculs doivent être détaillés au maximum.

Exercice  $1$ :

On considère le processus échantillonné de la figure FIG. 1.

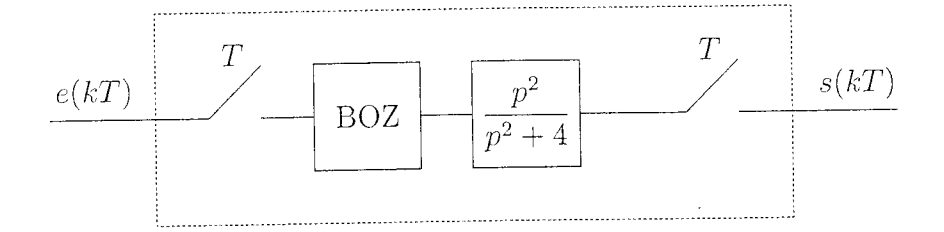

 $Fig. 1 - Processus$  échantillonné

- 1/4) Calculer la fonction de transfert  $\frac{S(z)}{E(z)}$ .
- 1.2) En déduire l'expression de  $S(z)$  pour une entrée de type échelon unité.
- 1.3) On choisit une période d'échantillonnage égale à  $\pi$  secondes. Calculer la valeur des 10 premiers échantillons de la réponse  $s(kT)$  et tracer le signal correspondant.
- 14) On choisit une période d'échantillonnage égale à  $\frac{\pi}{4}$  secondes. Calculer la valeur des 10 premiers échantillons de la réponse  $s(kT)$  et tracer le signal correspondant.
- $\mathcal{L}$  Expliquer les résultats obtenus aux questions 1.3) et 1.4).

Exercice 2:

Il est important de connaître l'endroit où agit une perturbation sur un système car cela conditionne la façon de régler les paramètres du correcteur pour avoir des performances satisfaisantes en mode régulation.

On considère les 3 configurations des figures FIG. 2, FIG. 3 et FIG. 4, où  $G(z)$  désigne le processus numérique à commander,  $C(z)$  un correcteur numérique,  $E(z)$  la consigne et  $D(z)$  une perturbation.

 $2^{7}$ l) Pour chacune des 3 configurations, calculer l'expression de la FTBF en régulation.

On suppose que  $C(z)$  est un correcteur proportionnel de gain K et  $G(z)$  est un processus numérique qui ne présente ni pôle ni zéro en  $z = 1$ .

 $2,2$ ) Pour chacune des 3 configurations, calculer le gain statique de la FTBF en régulation et en déduire le réglage de la valeur du gain K (compléter le tableau TAB. 1 en indiquant d'une croix le réglage le mieux adapté à la configuration donnée; expliquer votre réponse).

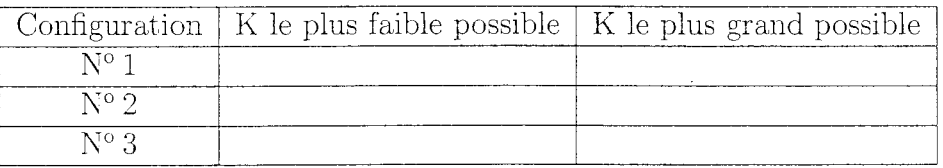

TAB. 1 - Réglage du correcteur

Exercice 3:

On veut commander le niveau d'eau dans un réservoir à l'aide d'une vanne qui permet de modifier le débit de sortie. L'entrée  $u(t)$  désigne la commande du moteur électrique de la vanne, la variable  $z(t)$  la position de la vanne et la sortie  $y(t)$  l'écart entre le niveau d'eau dans le réservoir et son niveau nominal. En l'absence de perturbation, le modèle de ce système est décrit par les équations différentielles suivantes :

$$
\begin{cases}\n\dot{z}(t) + \tau \, \ddot{z}(t) = u(t) \\
\dot{y}(t) = \beta \, z(t)\n\end{cases}
$$

où  $\tau$  et  $\beta$  sont deux constantes positives.

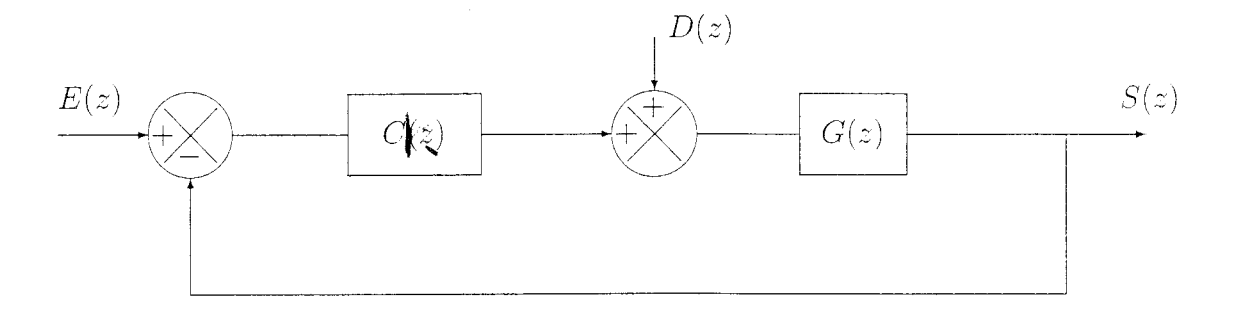

 $\epsilon$ 

FIG. 2 – Configuration  $\mathrm{N}^\mathrm{o}$  1

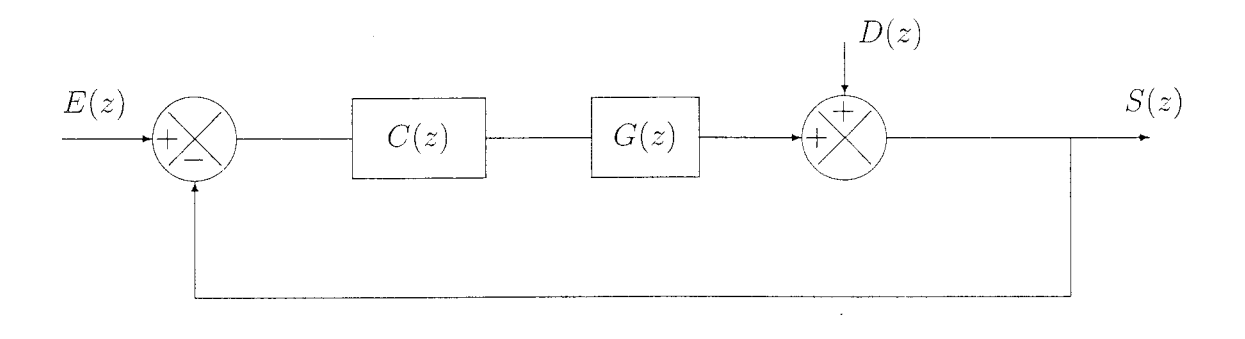

FIG. 3 – Configuration  $\mathrm{N}^\mathrm{o}$  2

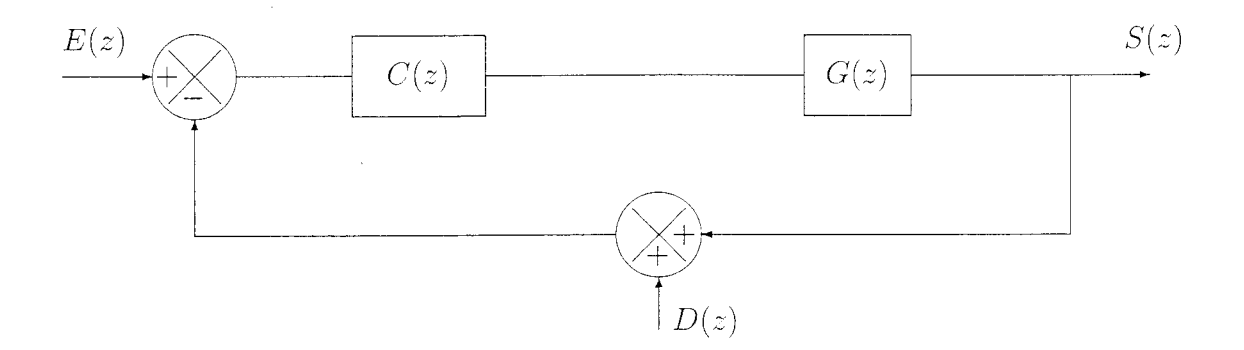

FIG. 4 – Configuration  $\mathrm{N}^\mathrm{o}$  3

3.1) Donner la représentation d'état (A, B, C, D) de ce système correspondant au vecteur d'état suivant :  $\,$ 

$$
x(t) = \begin{pmatrix} y(t) \\ z(t) \\ \dot{z}(t) \end{pmatrix}
$$

- 3.2) Déterminer les pôles du système et discuter sa stabilité.
- 3.3) Montrer que le système est commandable.

Exercice 4:

On considère le système numérique dont une représentation d'état est donnée par les équations suivantes :

$$
x_1(k+1) = 2 x_1(k) + u(k)
$$
  
\n
$$
x_2(k+1) = 3 x_2(k) + 2 u(k)
$$
  
\n
$$
y(k) = -2 x_1(k) + \frac{3}{2} x_2(k)
$$

 $u$  désigne l'entrée.  $y$  désigne la sortie.  $\boldsymbol{x}_1$  et  $\boldsymbol{x}_2$  désignent les composantes du vecteur d'état  $\boldsymbol{x}.$ 

- 4.1) Donner les matrices F, G, P et Q correspondant à cette représentation d'état.
- 4.2) Étudier la stabilité du système.
- 4.3) Calculer les valeurs des composantes  $K_1$  et  $K_2$  de la matrice de retour d'état K qui permettent d'obtenir un système en boucle fermée présentant 1 pôle double égal à 0.
- 4.4) Calculer la FTBF du système corrigé.
- 4.5) Tracer sa réponse à un échelon de position unité. Conclure sur l'intérêt de la commande proposée.

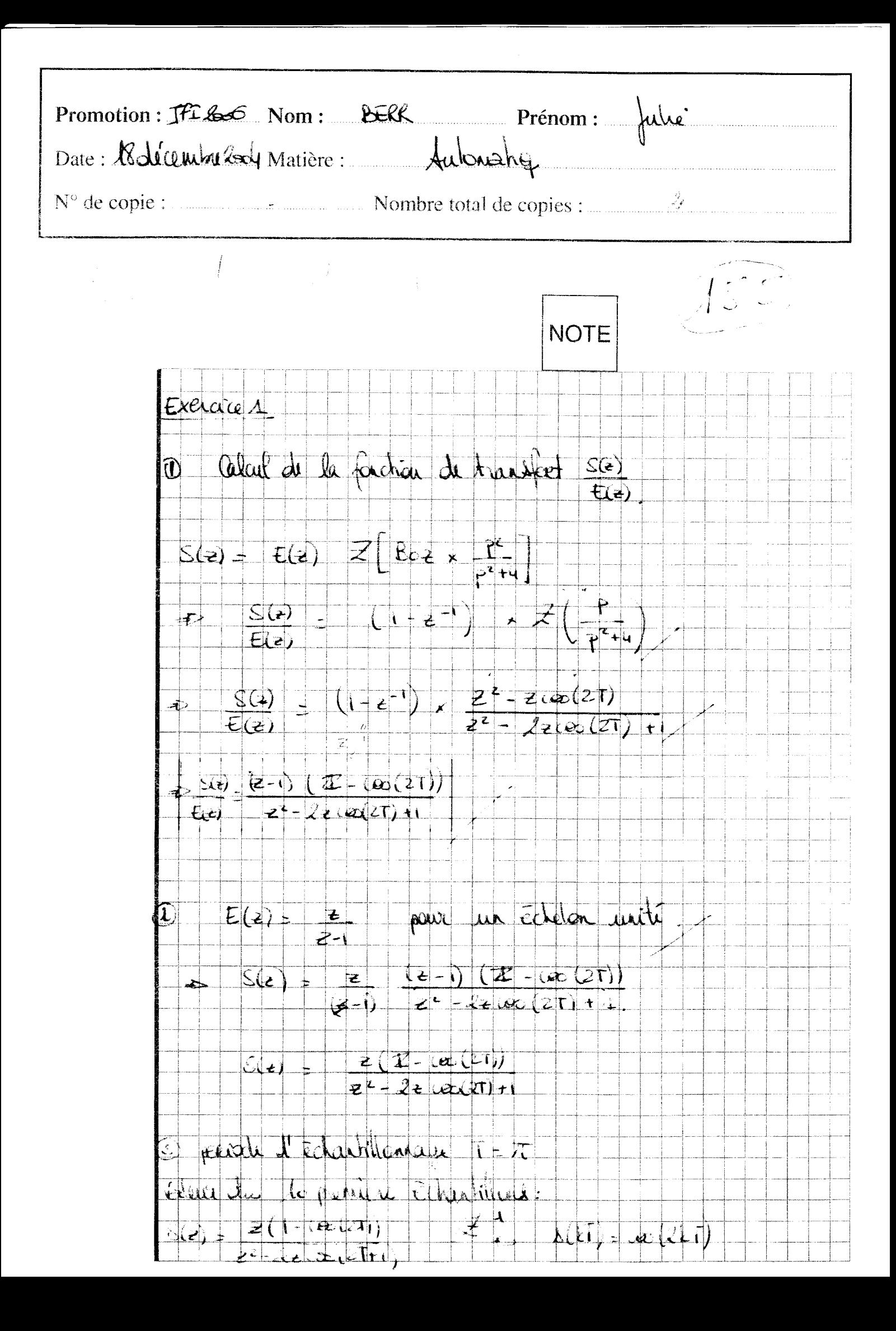

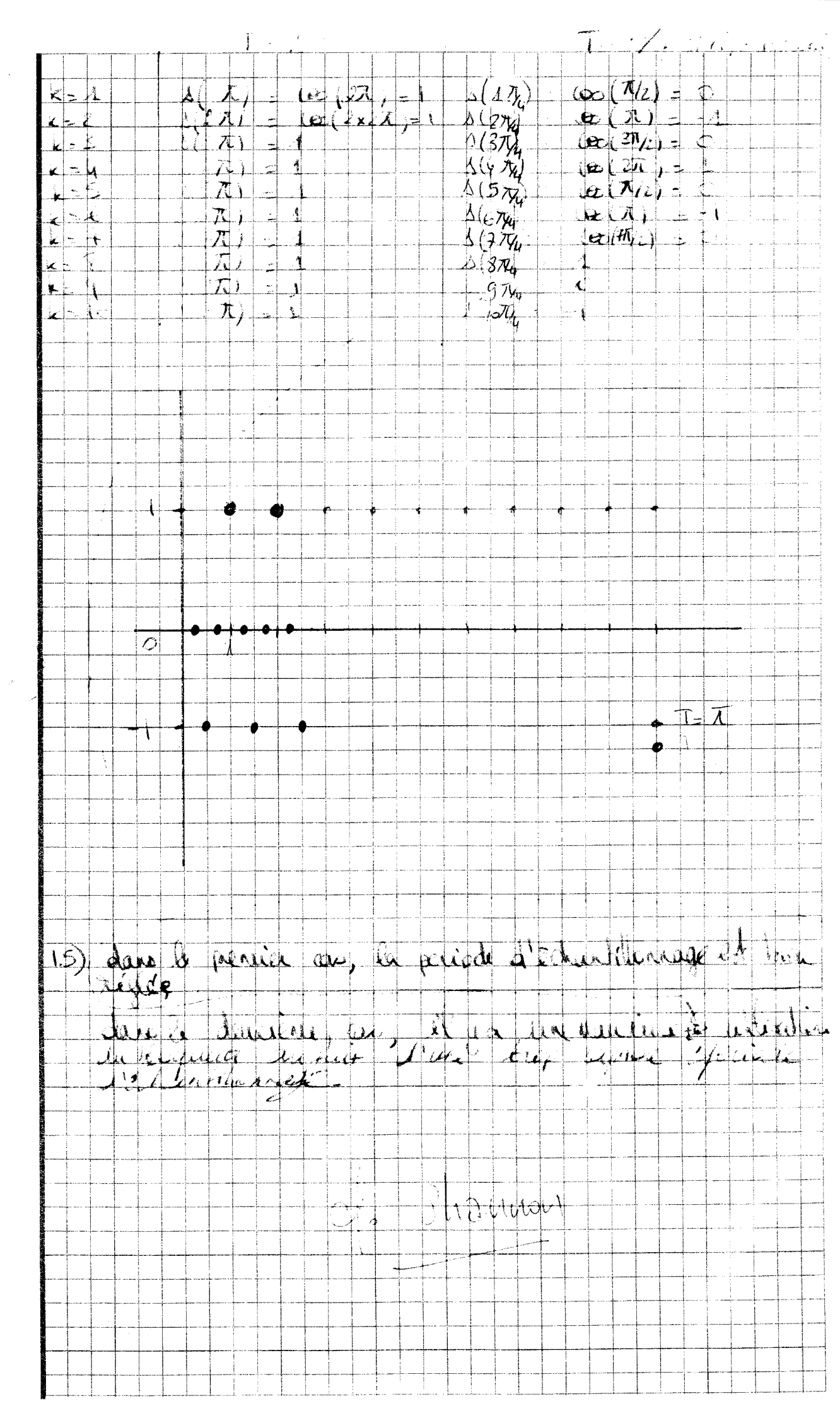

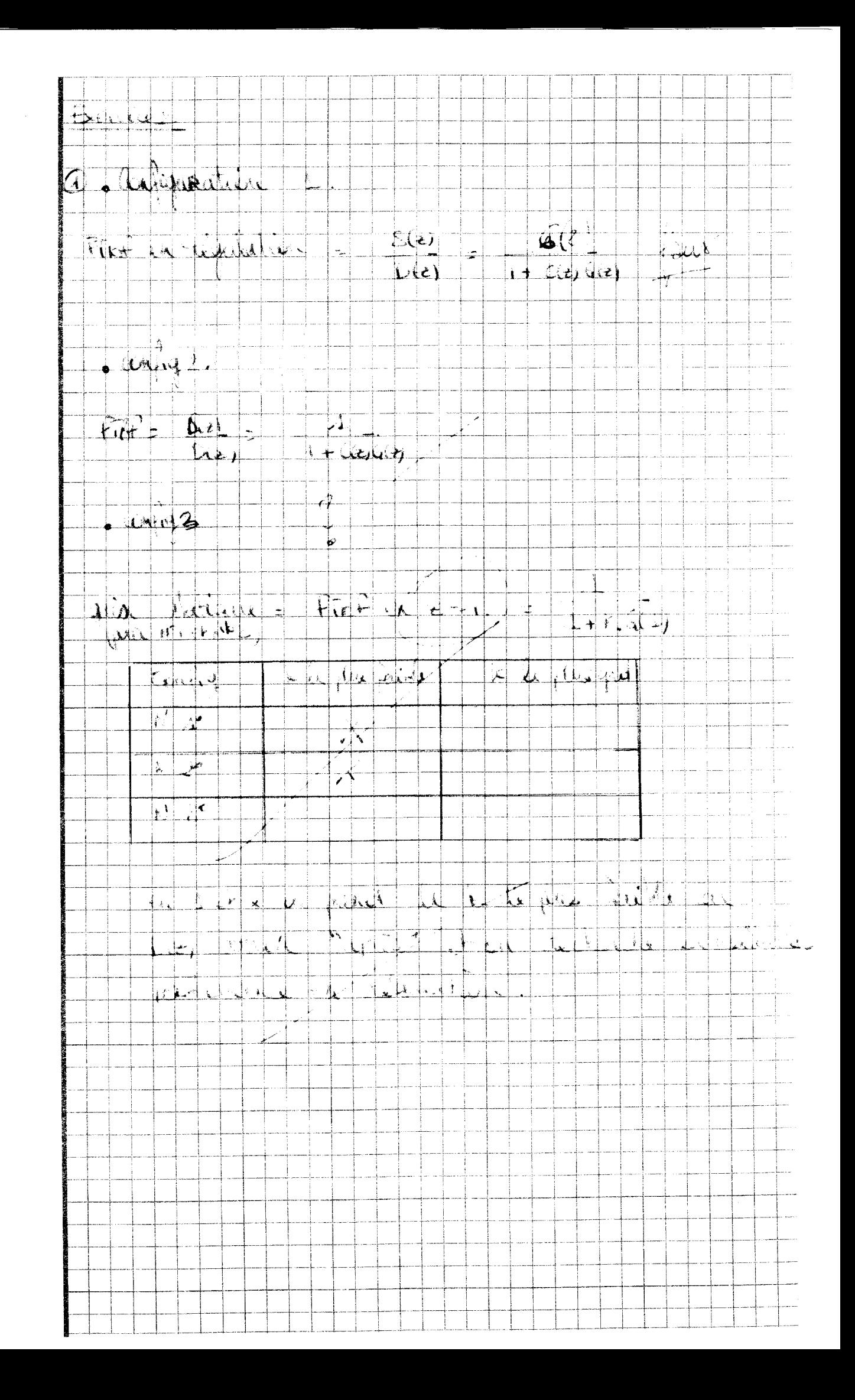

 $\overline{\mathbb{R}}$ 

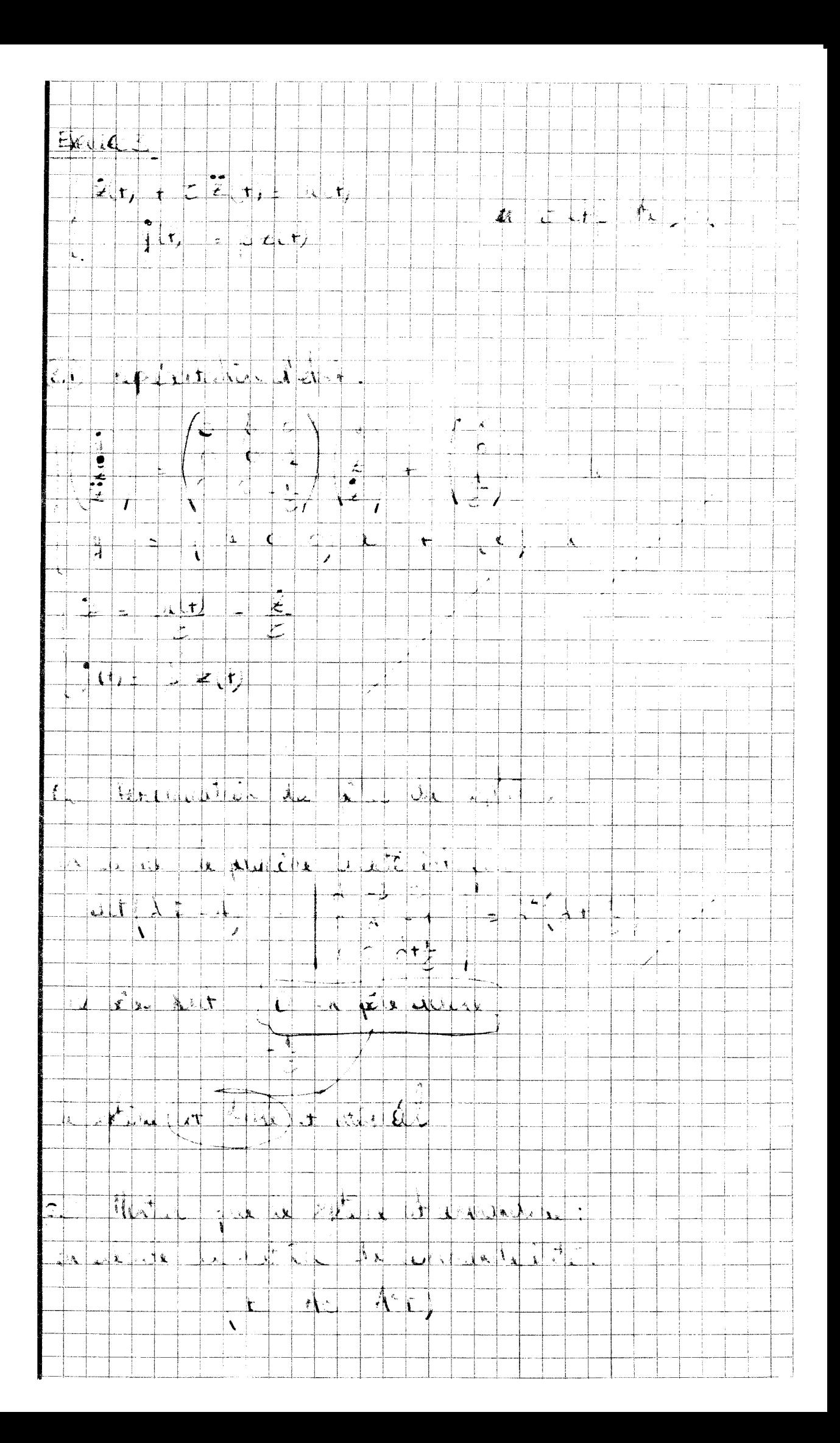

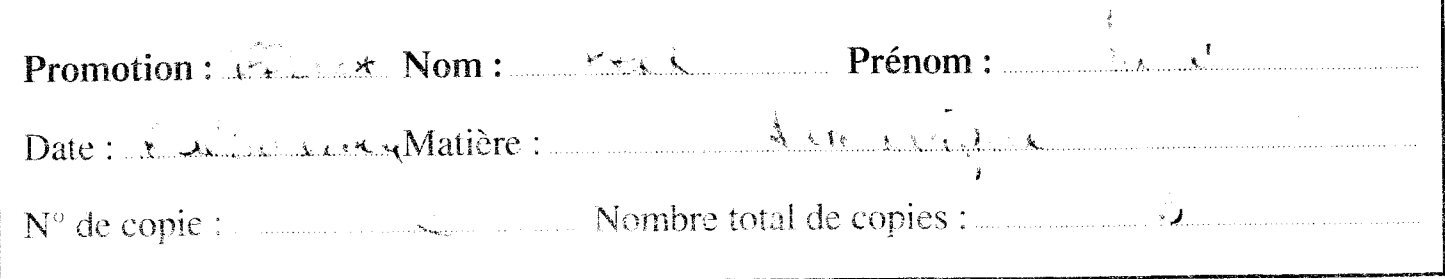

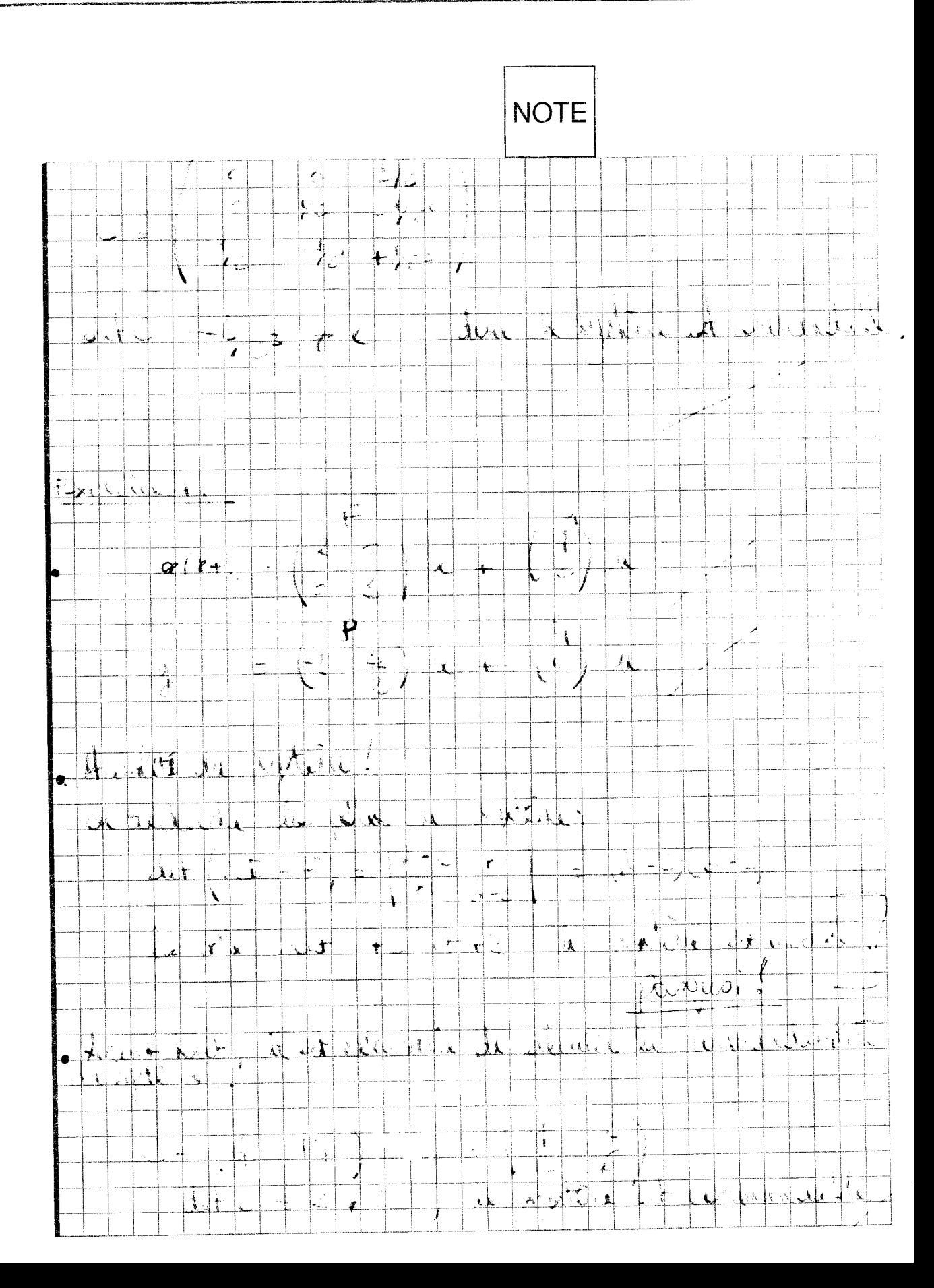

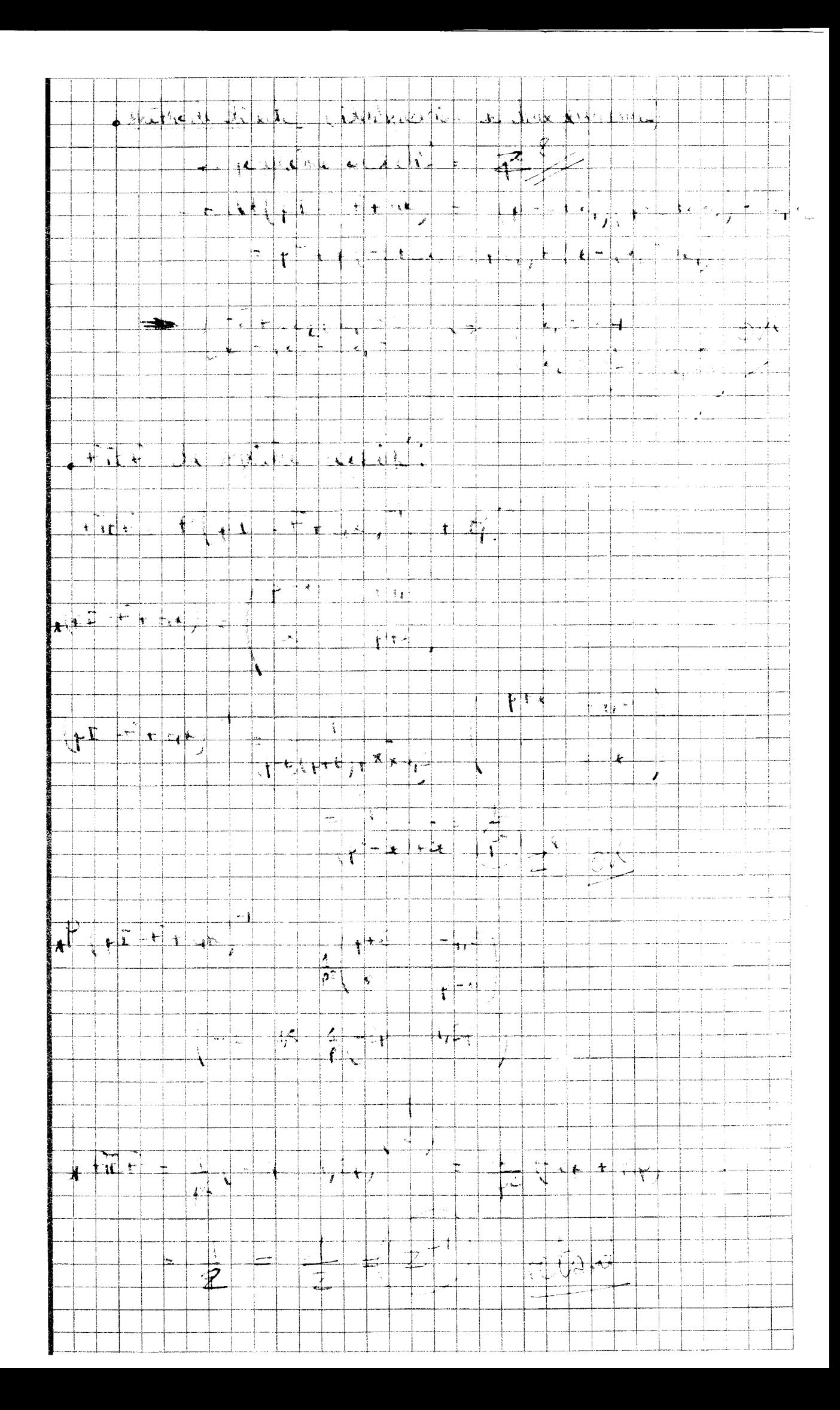

Corrigé exercice 1:

$$
G(p) = \frac{1}{p-1}
$$

$$
G_1(z) = (1 - z^{-1})Z\left[\frac{G(p)}{p}\right]
$$

$$
G_1(z) = (1 - z^{-1})Z\left[\frac{1}{p(p-1)}\right]
$$

On peut faire une décomposition en éléments simples de  $\frac{1}{p(p-1)}$  mais on trouve le résultat plus rapidement en consultant une table des transformées en z :

$$
\mathcal{Z}\left[\frac{1}{p(p-1)}\right] = -\mathcal{Z}\left[\frac{-1}{p(p-1)}\right] = \frac{z(e^T - 1)}{(z-1)(z - e^T)}
$$

$$
G_1(z) = \frac{z-1}{z} \frac{z(e^T - 1)}{(z-1)(z - e^T)}
$$

$$
G_1(z) = \frac{\alpha - 1}{z - \alpha} \quad \text{avec} \quad \alpha = e^T \quad (\alpha > 1)
$$

$$
\text{FTBF} = \frac{K_c G_1(z)}{1 + K_c G_1(z)} = \frac{K_c (\alpha - 1)}{(z - \alpha) + K_c (\alpha - 1)}
$$

Équation caractéristique :

$$
(z-\alpha)+K_c(\alpha-1)=0
$$

Transformation homographique :

$$
z=\frac{p+1}{p-1}
$$

Nouvelle équation caractéristique (en  $p$ ) :

$$
p((1-\alpha)+K_{\varepsilon}(\alpha-1))+1+\alpha-K_{\varepsilon}(\alpha-1)=0
$$

Conditions de ROUTH :

$$
\left\{\begin{array}{c}(\alpha-1)(K_c-1)>0\\1+\alpha-K_c(\alpha-1)>0\end{array}\right.
$$

Condition de stabilité (pour T donné) :

$$
1 < K_c < \frac{\alpha + 1}{\alpha - 1}
$$

Pour information (résultat non demandé) : Condition de stabilité (pour  $K_c$  donné) :

$$
T < \ln\left(\frac{K_c+1}{K_c-1}\right)
$$

NB : dans ce cas simple, on pouvait aussi appliquer directement la CNS de stabilité : « pour que le système soit stable, il faut et il suffit que ses pôles (ici son pôle) soient à l'intérieur du cercle unité, i.e. de module inférieur à  $1 \gg z$ 

Équation caractéristique :

$$
(z - \alpha) + K_c (\alpha - 1) = 0
$$
  

$$
z_1 = \alpha - K_c (\alpha - 1)
$$
  

$$
|z_1| < 1
$$

$$
|\alpha-K_c(\alpha-1)|<1
$$
  

$$
-1<\alpha-K_c(\alpha-1)<1
$$
  

$$
-1-\alpha<-K_c(\alpha-1)<1-\alpha
$$
  

$$
1+\alpha>K_c(\alpha-1)>-1+\alpha
$$

$$
\frac{\alpha+1}{\alpha-1} > K_c > 1
$$

(même résultat)

## Corrigé exercice  $2$  :

$$
x(k+2)+3\,x(k+1)+2\,x(k)=0
$$

avec les conditions initiales  $x(0) = 0$  et  $x(1) = 1$ .

On applique le théorème de l'avance (dans le poly page 30) :

$$
x(k+2) \longrightarrow z^2[X(z)-x(0)-x(1)z^{-1}]
$$
  

$$
x(k+1) \longrightarrow z[X(z)-x(0)]
$$

$$
z2 X(z) - z2 x(0) - z x(1) + 3 z X(z) - 3 z x(0) + 2 X(z) = 0
$$

$$
X(z) = \frac{z}{z^2 + 3z + 2}
$$

$$
X(z) = \frac{z}{z+1} - \frac{z}{z+2}
$$

$$
x(k) = (-1)^k - (-2)^k
$$

$$
x(0) = 1 - 1 = 0
$$
  
\n
$$
x(1) = (-1) - (-2) = 1
$$
  
\n
$$
x(2) = 1 - 4 = -3
$$
  
\n
$$
x(3) = (-1) - (-8) = 7
$$
  
\n
$$
x(4) = 1 - 16 = -15
$$

 $3.1)$ 

On commence par écrire la structure de l'équation recherchée (1 seule entrée  $v_m(t)$ et vecteur d'état d'ordre 2) :

$$
\begin{bmatrix}\n\frac{dv_s}{dt} \\
\frac{dv_g}{dt}\n\end{bmatrix} = \begin{bmatrix}\n\cdot & \cdot \\
\cdot & \cdot\n\end{bmatrix} \begin{bmatrix}\nv_s \\
v_g\n\end{bmatrix} + \begin{bmatrix}\n\cdot \\
\cdot\n\end{bmatrix} v_m
$$
\n
$$
v_s = \frac{K_s}{9} \theta_m
$$
\n
$$
\frac{dv_s}{dt} = \frac{K_s}{9} \dot{\theta}_m = \frac{K_s}{9} \frac{v_g}{K_g} = \frac{K_s}{9} \frac{v_g}{K_g} v_g
$$

lère ligne trouvée :

$$
\left[\begin{array}{c}\frac{dv_s}{dt}\\\frac{dv_g}{dt}\end{array}\right]=\left[\begin{array}{cc}0 & \frac{K_s}{9K_g}\\\cdot & \cdot\end{array}\right]\left[\begin{array}{c}v_s\\v_g\end{array}\right]+\left[\begin{array}{c}0\\.\end{array}\right]v_m
$$

 $v_q = K_q \, \dot{\theta}_m$ 

$$
\frac{dv_g}{dt} = K_g \ddot{\theta}_m \tag{1}
$$

On a besoin de calculer  $\tilde{\theta}_m$ .

$$
\frac{\theta_m}{v_m} = \frac{K_m}{p\left(1 + T_m p\right)}
$$
\n
$$
\dot{\theta}_m + T_m \ddot{\theta}_m = K_m v_m
$$
\n
$$
\ddot{\theta}_m = \frac{K_m v_m - \dot{\theta}_m}{T_m}
$$

On reporte cette expression dans l'équation (1).

$$
\frac{dv_g}{dt} = K_g \frac{K_m v_m - \dot{\theta}_m}{T_m}
$$

$$
\frac{dv_g}{dt} = \frac{K_m K_g}{T_m} v_m - \frac{1}{T_m} v_g
$$

2ème ligne trouvée :

$$
\left[\begin{array}{c} \frac{dv_s}{dt} \\ \frac{dv_g}{dt} \end{array}\right] = \left[\begin{array}{cc} 0 & \frac{K_s}{9K_g} \\ 0 & -\frac{1}{T_m} \end{array}\right] \left[\begin{array}{c} v_s \\ v_g \end{array}\right] + \left[\begin{array}{c} 0 \\ \frac{K_m K_g}{T_m} \end{array}\right] v_m
$$

Système  $(S)$ :

$$
\theta_s = \left[ \begin{array}{cc} \frac{1}{K_s} & 0 \end{array} \right] \left[ \begin{array}{c} v_s \\ v_g \end{array} \right]
$$

Stabilité :

$$
det(pI - A) = p\left(p + \frac{1}{T_m}\right)
$$

pôles : $p=0$  et  $p=-\frac{1}{T_m}$ 1 pôle réel négatif (stable) et 1 pôle nul (problème stabilité).

Commandabilité :

$$
\left[\begin{array}{cc} B & AB \end{array}\right] = \left[\begin{array}{cc} 0 & \frac{K_m K_s}{9T_m} \\ \frac{K_m K_g}{T_m} & -\frac{K_m K_g}{T_m^2} \end{array}\right]
$$

 $\,$ rang $\,2$  : système commandable

Observabilité :  $% \left\vert \cdot \right\rangle$ 

$$
\left[\begin{array}{c} C \\ CA \end{array}\right] = \left[\begin{array}{cc} \frac{1}{K_s} & 0 \\ 0 & \frac{1}{9K_g} \end{array}\right]
$$

rang 2 : système observable

3.2) Système (S') :

$$
v_g = \left[\begin{array}{cc} 0 & 1 \end{array}\right] \left[\begin{array}{c} v_s \\ v_g \end{array}\right]
$$

Observabilité :

$$
\left[\begin{array}{c} C \\ CA \end{array}\right] = \left[\begin{array}{cc} 0 & 1 \\ 0 & -\frac{1}{T_m} \end{array}\right]
$$

rang 1 : système non observable

Résultat prévisible : si on mesure la tension  $v_q(t)$  (qui est proportionnelle à la vitesse de rotation du moteur  $\dot{\theta}_m(t)$ ), on ne peut pas en déduire la tension  $v_s(t)$ (qui est proportionnelle à la position  $\theta_m(t)$ ), car la connaissance d'une vitesse ne suffit pas pour en déduire la position correspondante.

 $3.3)$ 

$$
det(pI - A + BK) = (p - p1)(p - p2)
$$

$$
det \left[ \frac{p}{K_m K_g K_1} - \frac{K_s}{9K_g} \right] = p^2 - (p_1 + p_2) p + p_1 p_2
$$
  

$$
p \left( p + \frac{1}{T_m} + \frac{K_m K_g K_2}{T_m} \right) + \frac{K_s K_m K_1}{9T_m} = p^2 - (p_1 + p_2) p + p_1 p_2
$$
  

$$
p^2 + \left( \frac{1}{T_m} + \frac{K_m K_g K_2}{T_m} \right) p + \frac{K_s K_m K_1}{9T_m} = p^2 - (p_1 + p_2) p + p_1 p_2
$$

$$
p_1 + p_2 = -\frac{1}{T_m} - \frac{K_m K_g K_2}{T_m}
$$

$$
p_1 p_2 = \frac{K_s K_m K_l}{9 T_m}
$$

$$
K_1 = \frac{9 T_m}{K_s K_m} p_1 p_2
$$
  

$$
K_2 = -\frac{T_m}{K_m K_g} \left( \frac{1}{T_m} + p_1 + p_2 \right)
$$

Si  $p_1 = p_2 = -\frac{1}{T_m}$ :

$$
K_1 = \frac{9}{K_s K_m T_m}
$$

$$
K_2 = \frac{1}{K_m K_a}
$$

$$
\text{FTBF} = C (pI - A + BK)^{-1} B = \frac{\frac{K_{p_0}}{qT_{p_0}}}{(p-p_1)(p-p_2)}
$$

gain statingue = 
$$
\frac{1}{K_1 K_s}
$$

Pour que l'asservissement ait un gain statique égal à 1 (erreur de position nulle), il faut choisir  $N$  tel que :

$$
N K_e = \frac{1}{\text{gain static}}
$$

$$
N = \frac{K_1 K_s}{K_e}
$$

3.4) Le système d'entrée  $v_m(t)$  et de sortie  $v_s(t)$  étant observable, il est possible de synthétiser un observateur permettant de reconstruire l'ensemble des composantes du vecteur d'état (i.e.  $v_s(t)$  et  $v_g(t)$ ) à partir de la seule connaissance de l'entrée  $v_m(t)$  et de la sortie  $v_s(t)$ . Pas besoin de mesurer  $v_g(t)$ .